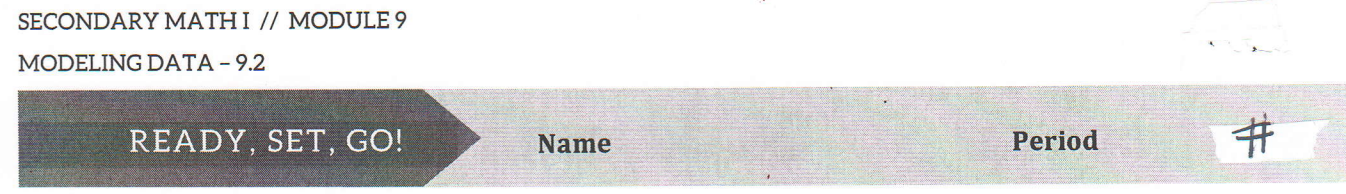

READY

8

Topic: Drawing conclusions from data.

 $8.1$  Hw #2

In problems 1 - 4 you are to select the best answer based on the given data. Below your chosen answer is a confidence scale. Circle the statement that best describes your confidence in the correctness of the answer you chose. The goal is to gain awareness of how it seems easier to draw conclusions in some cases than in others.

1. Data: 1, 2, 4, 8, 16, 32, a. larger than 32 b. positive The next number in the list will be: \_\_\_\_\_\_ <sup>I</sup>am certain I am correct. I am a little unsure. c. exactly 64 d. less than 32 I had no idea so I guessed. What about the data made you feel the way you did about the answer you marked?

2. Data: 47,-13,-8,9,-23,14, a. positive b. negative I am certain I am correct. I am a little unsure. I had no idea so I guessed. What about the data made you feel the way you did about the answer you marked? The next number in the list will be: \_\_\_\_\_ c. less than 100 d. less than -100

3. Data:  $-10, \frac{3}{4}, 38, -10, \frac{1}{2}, -81, -10, \frac{1}{4}, 93, -10$ , The next number in the list will be: - a. more than 93 b. negative c. a fraction d. a whole number I am certain I am correct. I am a little unsure. I had no idea so I guessed.

4. Data: 50, -43, 36, -29, 22, -15 The next number in the list will be: a. odd b. less than 9 c. two-digits d. greater than -15 I am certain I am correct. I am a little unsure. I had no idea so I guessed. What about the data made you feel the way you did about the answer you marked?

Mathematics Vision Project Licensed under the Creative Commons Attribution CC BY 4.0 mathematicsvisionproject.org

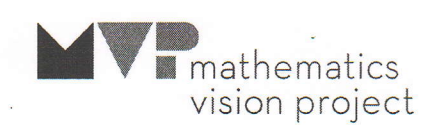

## SECONDARY MATH I // MODULE 9 MODELING DATA - 9.2

## **SET**

Topic: Creating histograms.

Mr. Austin gave a ten-point quiz to his 9th grade math classes. A total of 50 students took the quiz. Mr. Austin scored the quizzes and listed the scores alphabetically as follows.

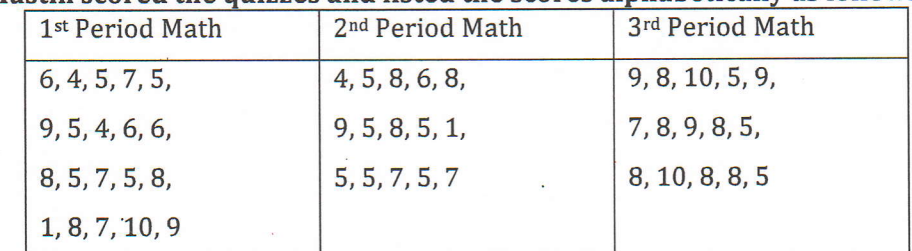

5. Use ALL of the quiz data to make a frequency table with intervals. Use an interval of 2.

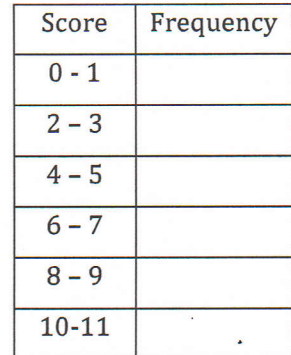

6. Use your frequency table to make a histogram for the data

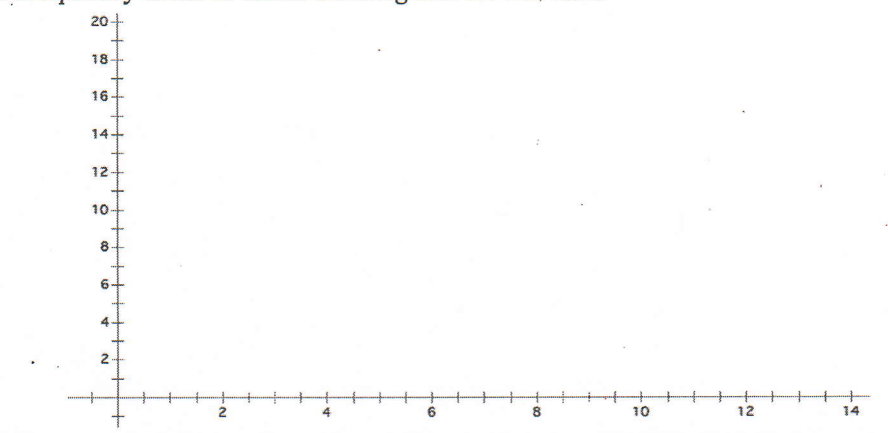

7. Describe the data distribution of the histogram you created. Include words such as: mode, skewed, outlier, normal, symmetric, center, and spread, if they apply. (Hint: Don't forget standard deviation.)

Mathematics Vision Project Licensed under the Creative Commons Attribution CC BY 4.0 mathematicsvisionproject.org

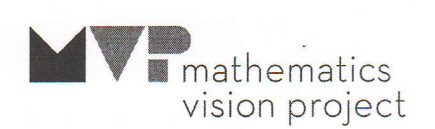

9

SECONDARY MATH I // MODULE 9 MODELING DATA - 9.2

 $\begin{array}{c|c}\n\hline\n\end{array}$ 

8. Create a graph of your choice (histogram, boxplot, dotplot) for 1<sup>st</sup> and 3<sup>rd</sup> period.

9. Which class performed better? Justify your answer by comparing the shape, center, and spread of the two classes. (Hint: Don't forget standard deviation.)

GO

Topic: Figuring percentages

- 10. What percent of 97 is 11?
- 11. What percent of 88 is 132?

12. What percent of 84 is 9?

13. What percent of 88.6 is 70?

14. What is 270% of 60?

15. What is 84% of 25?

Mathematics Vision Project Licensed under the Creative Commons Attribution CC BY 4.0 mathematicsvisionproject.org

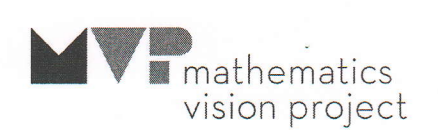